<span id="page-0-0"></span>Natural Language Processing CSCI 4152/6509 — Lecture 5 RegEx and Basic NLP in Perl

Instructors: Vlado Keselj Time and date: 16:05 – 17:25, 19-Sep-2023 Location: Rowe 1011

- NFA-to-DFA translation (continued)
- Review of Regular Expressions
- Introduction to Perl
	- $\triangleright$  main Perl language features
	- $\triangleright$  program examples, syntactic elements
	- $\cdot$  I/O

#### Regular Expressions in Perl

- **•** Perl provides an easy use of Regular Expressions
- Consider the regular expression: /pro...ing/
- Run the following commands on timberlea: cp ~prof6509/public/linux.words . grep proc...ing linux.words
- Output includes 'processing', and more: coprocessing food-processing microprocessing misproceeding multiprocessing

...

イロト イ母 トイヨ トイヨ トー

#### Note About File 'linux.words' and Others

- Some helpful files can be found on timberlea in: ~prof6509/public/
- or, on the web at: http://web.cs.dal.ca/~vlado/csci6509/misc/
- For example: linux.words wordlist.txt Natural-Language-Principles-in-Perl-Larry-Wall.pdf TomSawyer.txt

 $\triangleright$  and  $\exists$  in a set  $\exists$  in a

### Perl Regular Expressions: 'proc...ing' Example

```
• Similar functionality as grep:
#!/usr/bin/perl
# run as: ./re-proc-ing.pl linux.words
while (\text{Im } = \langle > \rangle) {
   if (\text{Tr} = \text{Tr} \cos \theta) {
      print $r;
   }
}
```
メタトメ ミトメ ミト

### Shorter 'proc...ing' Code

• There are several ways how this program can made shorter: first, let us use the default variable '\$ ': while  $(\$ = \>)$  { if  $(\$_- = \degree / \text{proc...ing'})$  { print \$\_; } }

• Shorter version: while  $(\langle \rangle)$  { if (/proc...ing/) { print; } }

### Even Shorter 'proc...ing' Code

- and shorter: while  $(\langle \rangle)$  { print if (/proc...ing/); }
- and shorter: #!/usr/bin/perl -n print if (/proc...ing/);
- or as a one-line command: perl -ne 'print if /proc...ing/'

# More Special Character Classes

- $\d -$  any digit
- \D any non-digit
- $\sqrt{w -}$  any word character
- \W any non-word character
- $\succeq$  any space character
- \S any non-space character

K 御 ▶ (K 唐 ) (K 唐 ) (…

# A More Complete List of Iterators

- \* zero or more occurrence
- + one or more occurrences
- ? zero or one occurrence
- $\{n\}$  exactly n occurrences
- $\{n,m\}$  between n and m occurrences
- $\{n,\}$  at least n occurrences
- $\{ \cdot, m \}$  at most m occurrences

# Some Special Variables Assigned After a Match in Perl

\$var =

regular expression match: \$var =~ /re/

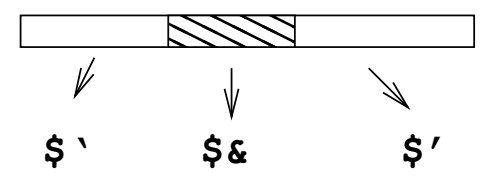

# Example: Counting Simple Words

#!/usr/bin/perl

my \$wc = 0; while (<>) { while (/\w+/) { ++\$wc; \$\_ = \$'; } } print "\$wc\n";

イロメ イ部メ イヨメ イヨメー

# Example: Counting Simple Words (2)

• Consider the following variation: #!/usr/bin/perl

my \$wc = 0; while (<>) { while (/\w+/g) { ++\$wc } } print "\$wc\n";

- 4 重 8 - 4 重 8

4 0 8

Counting Words and Sentences

#!/usr/bin/perl # simplified sentence end detection

my (\$wc, \$sc) = (0, 0); while (<>) { while (/\w+|[.!?]+/) { my \$w = \$&; \$\_ = \$'; if (\$w =~ /^[.!?]+\$/) { ++\$sc } else { ++\$wc } } } print "Words: \$wc Sentences: \$sc\n";

化重新润滑脂

4 0 8

### More on Perl RegEx'es

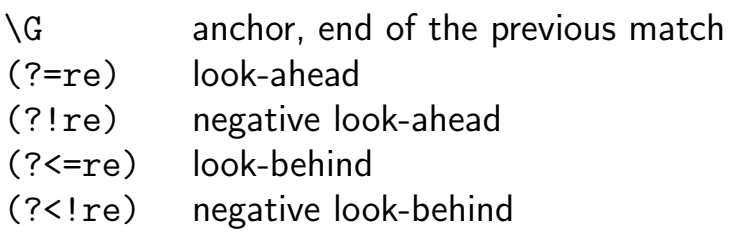

• Some examples:

 $/$ foo(?!.\*foo)/ — finding last occurrence of 'foo'  $s/(? \le \be)$  (?=mail)/-/g — inserting hyphen  $/\b\wedge w + (? < 1s) \b/ - a$  word not ending with 's'

イロト イ母 トイヨ トイヨ トー

An Example with \G

```
while (\langle \rangle) {
  while (1) {
    if (/\G\w+/gc) { print "WORD: $&\n" }
    elsif (\sqrt{G\}+/gc) { print "SPACE\n" }
    elsif (\sqrt{G}[.,;?!]/gc)
                          \{ print "PUNC: \&\n\n\{ \}else { last }
  }
}
```
- Option g must be used with  $\setminus G$  for global matching
- Option c prevents position reset after mismatch

 $\triangleright$  (4)  $\exists$  (  $\triangleright$  (4)  $\exists$  (  $\triangleright$  (  $\cdot$ 

- $\bullet \setminus 1 \setminus 2 \setminus 3$ ... match parenthesized sub-expressions
- for example: /(a\*)b\1/ matches  $a^nba^n$ ; such as b, aba, aabaa, . . .
- Sub-expressions are captured in  $( \dots )$
- Aside, in grep:  $\langle \ldots \rangle$
- $\bullet$  (?:...) is grouping without capturing

## Back Reference Examples

Consider examples:

 $/(a+(b+)) (c+(d+))\4/$  and  $/(a+(b+)) (c+(d+))\3/$ 

化重新润滑脂

4 0 8

#### Shortest Match

- **o** default matching: left-most, longest match
- e.g., consider  $\sqrt{d+}$
- Shortest match is sometimes preferred
	- ► e.g., consider: /<div>.\*<\/div>/ or  $\frac{1}{5}$  /<[^>] \*>/ vs. /<.\*>/
	- and:  $\frac{d}{dx}$  /<div>.\*?<\/div>/ and /<.\*?>/
- Shortest match iterators:

\*? +? ?? {n}? {n,m}?

#### Regular Expression Substitutions

- syntax: s/re/sub/options
- Some substitution options  $c -$  do not reset search position after /g fail e – evaluate replacement as expression g – replace globally (all occurrences)  $i$  – case-insensitive pattern matching  $m -$  treat string as multiple lines o – compile pattern only once s – treat string as a single line  $x -$  use extended regular expressions

# Text Processing Example

- Perl is particularly well suited for text processing
- Easy use of Regular Expressions
- Convenient string manipulation
- Associative arrays
- Example: Counting Letters

→ 何 ト → ヨ ト → ヨ ト

#### Experiments on "Tom Sawyer"

**•** File: TomSawyer.txt: The Adventures of Tom Sawyer

by

#### Mark Twain (Samuel Langhorne Clemens)

Preface

MOST of the adventures recorded in this book really occurred; one or two were experiences of my own, the rest those of boys who were schoolmates of mine. Huck Finn is drawn from life; Tom Sawyer also, but not from an individual -- he is a combination of the characteristics of three boys whom I knew, and therefore belongs to the composite order of architecture.

イロメ イ部メ イ君メ イ君メー

### Letter Count Total

```
#!/usr/bin/perl
# Letter count total
```
 $my$   $$1c = 0;$ 

```
while (\langle \rangle) {
   while (\texttt{[a-zA-Z]'}) \{ +\texttt{+$1c}; \$ = \$'; \}}
print "$lc\n";
```
# ./letter-count-total.pl TomSawyer.txt # 296605

→ イラン イヨン イヨン ニヨ

Letter Frequencies

#!/usr/bin/perl # Letter frequencies

while  $(\langle \rangle)$  { while  $\frac{1}{2}$   $\frac{1}{2}$   $\frac{1$ my  $$1 = $2$ ;  $$2 = $$ ;  $$f{$1}$ = 1;$ } }

for (keys %f) { print "\$\_ \$f{\$\_}\n" }

スタース ミドス ミドリ ミ

### Letter Frequencies Output

#### ./letter-frequency.pl TomSawyer.txt

- S 606
- a 22969
- T 1899
- N 324
- K 24
- d 14670
- Y 214
- E 158
- j 381
- y 6531
- u 8901

...

÷

→ 何 ▶ → ヨ ▶ → ヨ ▶

4 D F

Letter Frequencies Modification

#!/usr/bin/perl # Letter frequencies (2)

while  $(\langle \rangle)$  { while  $\frac{1}{2}$   $\frac{1}{2}$   $\frac{1$ my  $$1 = $2$ ;  $$2 = $$ ;  $$f{1c 91} += 1;$ } }

for (sort keys  $\{f\}$ ) { print "\$\_\$f $\{f\}$ \n" }

スター・スキャス キャッキ

### <span id="page-25-0"></span>New Output

#### ./letter-frequency2.pl TomSawyer.txt

- a 23528
- b 4969
- c 6517
- d 14879
- e 35697
- f 6027
- g 6615
- h 19608
- i 18849
- j 639

...

k 3030

画

 $\mathbf{A} \oplus \mathbf{B}$   $\mathbf{A} \oplus \mathbf{B}$   $\mathbf{A} \oplus \mathbf{B}$ 

4 0 8